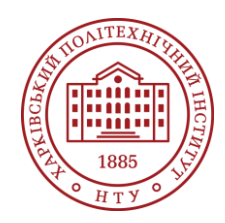

### **Силабус освітнього компонента**

Програма навчальної дисципліни

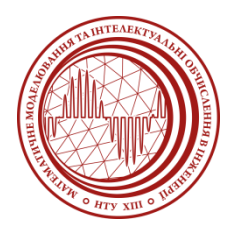

# **3D-моделювання та графіка**

Шифр та назва спеціальності 113 – Прикладна математика

Освітня програма Комп'ютерне та математичне моделювання

Рівень освіти Бакалавр

Інститут

ННІ Комп'ютерного моделювання, прикладної фізики та математики

Кафедра

Математичне моделювання та інтелектуальні обчислення в інженерії (161)

Тип дисципліни Спеціальна (фахова), Вибіркова

Семестр 5

Мова викладання Українська

# **Викладачі, розробники**

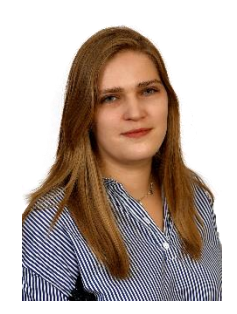

### **Потопальська Ксенія Євгенівна (відповідальний лектор)** [Kseniia.Potopalska@khpi.edu.ua](mailto:Victor.Fedorov@khpi.edu.ua)

Кандидат технічних наук, доцент кафедри математичного моделювання та інтелектуальних обчислень в інженерії, досвід роботи – 7 років. Автор понад 40 наукових та методичних праць. Лектор та викладач з лабораторних занять «Моделювання та реверс-інженерінг на основі даних», «Математична статистика», «Обчислювальний інтелект», «Теорія ймовірності», «Сучасні методи математичного та комп'ютерного моделювання»

[Детальніше про викладача на сайті кафедри](https://web.kpi.kharkov.ua/dpm/uk/potopalska-kseniya-yevgeniyivna/)

# **Загальна інформація**

### **Анотація**

Навчальна дисципліна досліджує інформаційні системи та технології, які використовуються у комп'ютерному моделюванні, принципи будівництва сучасних графічних систем, тривимірні редактори та алгоритми взаємодії з тривимірною графікою. Головною метою викладання дисципліни "3Д-графіка та моделювання" є вивчення розповсюджених графічних систем у різних галузях, а також розвиток творчого та образного мислення студентів. Цей розвиток проявляється у їхній здатності ефективно подавати та обробляти інформацію у графічному форматі за допомогою комп'ютерів. Дисципліна викладається у 5му семестрі та передбачає: 32 годин лекцій, 16 години лабораторних занять, 72 годин самостійної роботи. Підсумковий контроль – іспит.

### **Мета та цілі дисципліни**

Основною метою проведення курсу "Комп'ютерне моделювання" є детальне вивчення різноманітних графічних систем, що застосовуються в різних галузях. Однак не менш важливим аспектом є стимулювання розвитку творчого та образного мислення студентів. Процес розвитку цих навичок дозволяє студентам не лише освоювати знання, а й виявляти їхню здатність ефективно створювати та обробляти інформацію у графічному форматі, використовуючи для цього сучасні комп'ютерні технології. У результаті курсу студенти здатні не тільки аналізувати та використовувати графічні системи, але й самостійно та творчо застосовувати їх у вирішенні завдань різної складності.

### **Формат занять**

Лекції, лабораторні роботи. Підсумковий контроль – залік.

#### . **Компетентності**

ФК09. Здатність до проведення математичного і комп'ютерного моделювання, аналізу та обробки даних, обчислювального експерименту, розв'язання формалізованих задач за допомогою спеціалізованих програмних засобів.

ФКС3. Здатність до розробки та експлуатації складних програмних засобів, зокрема для CAD/CAE моделювання.

### **Результати навчання**

РН06. Володіти основними методами розробки дискретних і неперервних математичних моделей об'єктів та процесів, аналітичного дослідження цих моделей на предмет існування та єдиності їх розв'язку

РНС3. Вміти розробляти та експлуатувати складні програмні засоби, зокрема для CAD/CAE моделювання.

### **Обсяг дисципліни**

Загальний обсяг дисципліни 120 год. (4 кредита ECTS): лекції – 32 год., лабораторні роботи – 16 год., самостійна робота – 72 год.

### **Передумови вивчення дисципліни (пререквізити)**

Програмування GUI Технологія програмування Спеціальні глави вищої математики

### **Особливості дисципліни, методи та технології навчання**

Студент зобов'язаний відвідувати всі заняття згідно розкладу, не спізнюватися. Дотримуватися етики поведінки. Для проходження дисципліни необхідно виконувати лабораторні роботи у комп'ютерному класі, або на власному комп'ютері з використанням онлайн програм, що є у відкритому доступі. Працювати з навчальної та додатковою літературою, з літературою на електронних носіях і в Інтернеті. При пропуску лекційних занять проводиться усна співбесіда за темою. Відпрацьовувати лабораторні заняття при наявності допуску викладача. З метою оволодіння необхідною якістю освіти з дисципліни потрібно відвідуваність і регулярна підготовленість до занять. Без особистої присутності студента підсумковий контроль не проводиться.

# **Програма навчальної дисципліни**

### **Теми лекційних занять**

Тема 1. Вступ. Інтерфейс Blender. Работа з вікнами видів. Стверення та редагування об'єктів.

Тема 2. Налаштування оточення, ламп і камер. Налаштування вікна Рендера.

Тема 3. Основи анімації. Основи NURBS і мета-поверхонь. Модифікатори. Система частинок і їх взаємодія.

Тема 4. Скріплення об'єктів методом батько-нащадок, робота з обмежувачами, арматура.

Тема 5. Створення тривимірних моделей за допомогою мобільних додатків.

### **Теми лабораторних робіт**

Тема 1. Матеріали і текстури. Лабораторна робота 1

*3D-моделювання та графіка*

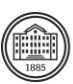

Лабораторна робота 2 Тема 2. Налаштування оточення, освітлення і камер. Лабораторна робота 3 Тема 3. Налаштування вікна рендера. Лабораторна робота 4 Тема 4. Основи анімації. Лабораторна робота 5 Лабораторна робота 6 Тема 5. Основи NURBS і мета-поверхонь. Лабораторна робота 7 Тема 6. Модифікатори. Лабораторна робота 8

# **ПРОЕКТ (за наявністю)**

#### **Самостійна робота складається з наступних компонентів**

Опрацювання лекційного матеріалу Підготовка до лабораторних занять Самостійне вивчення тем та питань, які не викладаються на лекційних заняттях

# **Література та навчальні матеріали**

1.172+ безкоштовних уроків в Blender [Електронний ресурс] – Режим доступу до ресурсу: https://videoinfographica.com/blender-tutorials/#-%20\_Blender\_171\_187. 2. Blender [Електронний ресурс] // Офіційний сайт blender.org. – Режим доступу : https://www.blender.org/. 3. Blender Get started. [Електронний ресурс] – Режим доступу до ресурсу: https://www.blender.org/support/tutorials/. 4. Blender/Стартовий посібник [Електронний ресурс] – Режим доступу до ресурсу: https://uk.wikibooks.org/wiki/Blender/Стартовий\_посібник 5. Документація Blender українською [Електронний ресурс] – Режим доступу до ресурсу: http://wiki.b3d.org.ua/index.php/Документація Blender українською

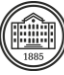

# **Система оцінювання**

захистили всі лабораторні роботи.

### **Критерії оцінювання успішності студента та розподіл балів**

Бали нараховуються за наступним співвідношенням: Захист лабораторних робіт – 60 балів 1 вар: за рейтингом: Тест 1– 40 балів 2 вар: Іспит включає в собі теоретичний запитання та задачу. До іспиту допускаються студенти, що

#### **Шкала оцінювання**

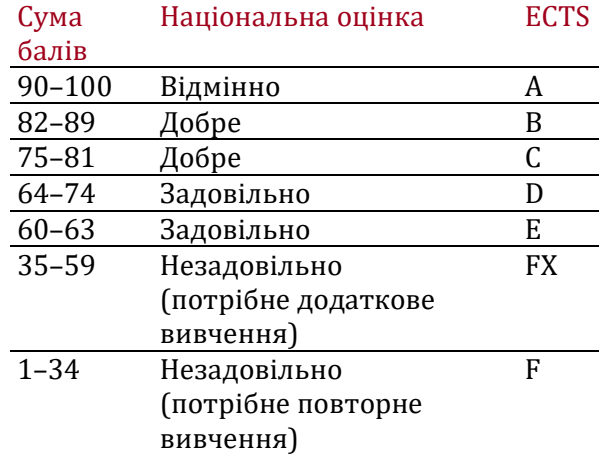

# **Норми академічної етики і політика курсу**

Студент повинен дотримуватися «Кодексу етики академічних взаємовідносин та доброчесності НТУ «ХПІ»: виявляти дисциплінованість, вихованість, доброзичливість, чесність, відповідальність. Конфліктні ситуації повинні відкрито обговорюватися в навчальних групах з викладачем, а при неможливості вирішення конфлікту – доводитися до відома співробітників дирекції інституту. Нормативно-правове забезпечення впровадження принципів академічної доброчесності НТУ «ХПІ» розміщено на сайті: <http://blogs.kpi.kharkov.ua/v2/nv/akademichna-dobrochesnist/>

### **Погодження**

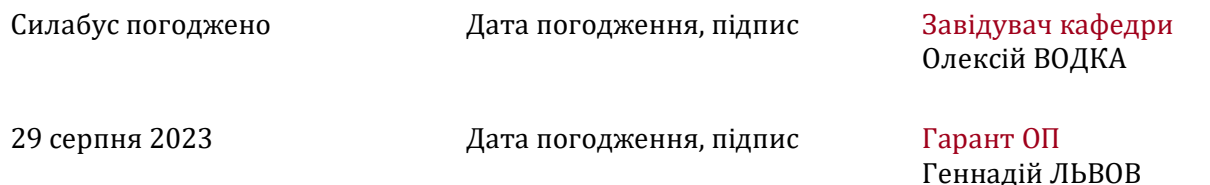